## **Check And Connect Manual**>>>CLICK HERE<<<

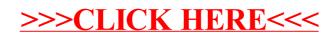